#### CSE 311: Foundations of Computing

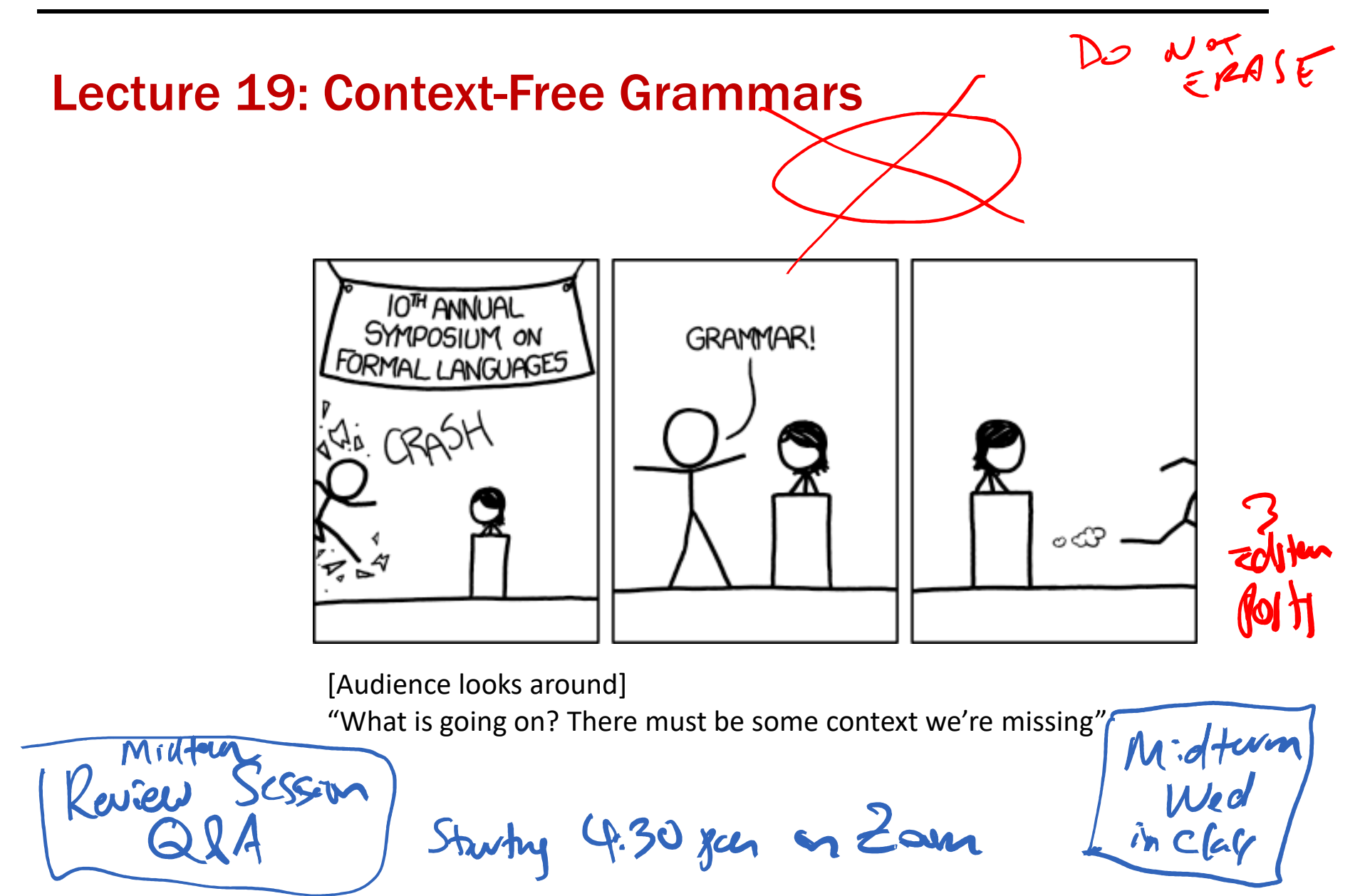

#### Last class: Languages: Sets of Strings

- Subsets of strings are called *languages*
- Examples:
	- $-\sum^*$  $^*$  = All strings over alphabet  $\Sigma$
	- – $-$  Palindromes over  $\Sigma$
	- – $-$  Binary strings that don't have a 0 after a 1
	- – $-$  Binary strings with an equal # of 0's and 1's
	- –Legal variable names in Java/C/C++
	- – $-$  Syntactically correct Java/C/C++ programs
		- – $\overline{\phantom{\cdot}}$  Valid English sentences

### Regular expressions over  $\Sigma$

• Basis:

 $\epsilon$  is a regular expression (could also include (could also include  $\varnothing$ ) *a* is a regular expression for any  $a \in \Sigma$ 

### • Recursive step:

If **A** and **B** are regular expressions then so are:

**A**∪**B ABA\***

- ε matches the empty string
- *a* matches the one character string *<sup>a</sup>*
- **A** <sup>∪</sup> **<sup>B</sup>** matches all strings that either **<sup>A</sup>** matches or **B** matches (or both)
- **AB** matches all strings that have a first part that **<sup>A</sup>**matches followed by a second part that **B**matches
- **A\*** matches all strings that have any number of strings (even 0) that **A** matches, one after another

Yields a *language =* the set of strings matched by the regular expression

#### Last class: Examples

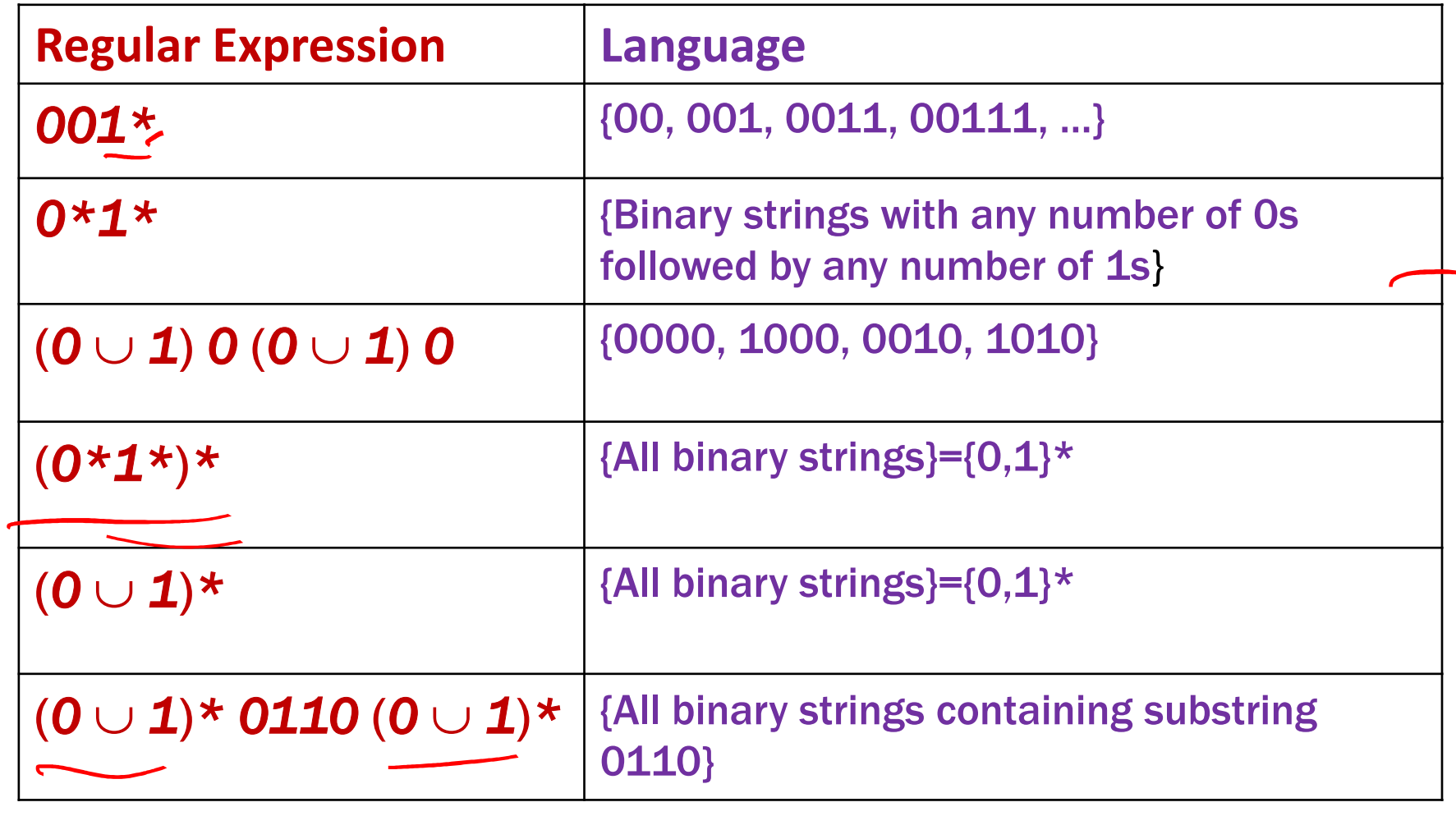

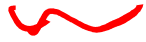

#### Regular Expressions in Practice

- Used to define the *tokens* of a programming language
	- –legal variable names, keywords, etc.
- $\bullet$  Used in **grep**, a program that does pattern matching searches in UNIX/LINUX
- We can use regular expressions in programs to process strings!

 $\rho$ /-( $\rho$ Pev(

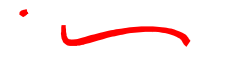

#### Regular Expressions in Java

Pattern p = Pattern.compile("a\*b"); Matcher m = p.matcher("aaaaab"); boolean  $b = m.matches()$ ; **[01]** a 0 or a 1 **^** start of string **\$** end of string **[0-9]** any single digit **\.** period **\,** comma **\-** minus **.** any single character10 ab a followed by b (**AB**)**(**a**|**<sup>b</sup>**)** a or b (**<sup>A</sup>**∪**B**) a**?** zero or one of a (**<sup>A</sup>** ∪ε) a**\*** zero or more of a \***A**a**+** one or more of a **AA**\* e.g. **^[\-+]?[0-9]\*(\.|\,)?[0-9]+\$**•

General form of decimal number e.g. 9.12 or -9,8 (Europe)

#### Examples

• All binary strings that have an even # of 1's

 $10^{*}10^{*}$  $(10^{4}1)^{*}$  $*(\frac{1}{2})$  $O<sub>O</sub>$  $\mathbf{y}^{\mathbf{\mathcal{F}}}$  $7$   $\frac{1}{2}$  $x^k$  (  $\begin{pmatrix} 2^k & k \\ 0 & k \end{pmatrix}$  $\bigvee$ 

• All binary strings that have an even # of 1's

e.g., *0*\* (*10*\**10*\*)\*

• All binary strings that have an even # of 1's

e.g., *0*\* (*10*\**10*\*)\*

• All binary strings that *don't* contain 101OLOO  $1_{\mathcal{K}}$ OOOK  $\sigma^*$  • All binary strings that have an even # of 1's

e.g., *0*\* (*10*\**10*\*)\*

• All binary strings that *don't* contain 101

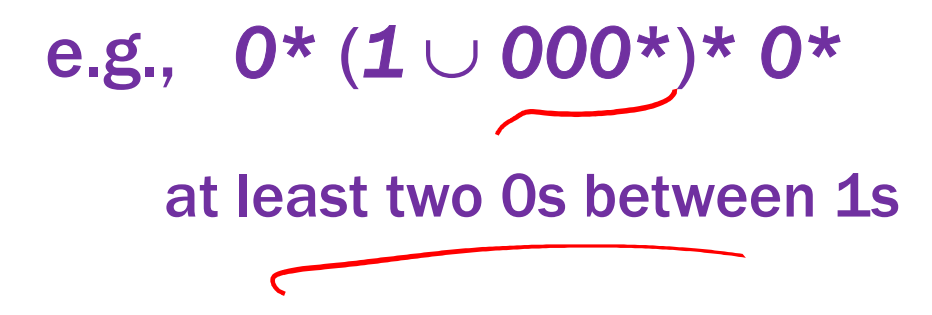

#### Limitations of Regular Expressions

- • Not all languages can be specified by regular expressions
- Even some easy things like
	- – $-$  Palindromes
	- – $-$  Strings with equal number of 0's and 1's
- But also more complicated structures in programming languages
	- – $-$  Matched parentheses
	- – $-$  Properly formed arithmetic expressions
	- etc.

#### Context-Free Grammars

- A Context-Free Grammar (CFG) is given by a finite set of substitution rules involving
	- Alphabet Σ of *terminal symbols* that can't be replaced
	- and the state of the A finite set **V** of *variables* that can be replaced
	- and the state of the One variable, usually **S**, is called the *start symbol*
- The substitution rules involving a variable **A**, written as $\mathsf{A}\mathchoice{\longrightarrow}{\rightarrow}{\rightarrow}{\rightarrow} \mathsf{w}_1$ where each  $w_i$  is a string of variables and terminals  $_1$  | w 2 $\overline{2}$ . . . | w<br>|-<br>| . . . k

–that is  $w_i \in (V \cup \Sigma)^*$ 

#### How CFGs generate strings

- Begin with "**S**"
- If there is some variable **A** in the current string, you can replace it by one of the w's in the rules for **A**
	- $\mathsf{A}\to \mathsf{w}_1$  $_1$  | w 2 $\overline{2}$ . . .  $\cdots$  | w k
	- rita thic a –Write this as x**A**y⇒ xwy
	- –— Repeat until no vari<mark>a</mark>bles left
- The set of strings the CFG describes are all strings, containing no variables, that can be *generated* in this manner after a finite number of steps

#### Example Context-Free Grammars

Example: **S**  →0**S** | **S**1 | εAny aunter of O's<br>followed by # of 1"<br>= 005 = 0005 0 + 1<sup>\*</sup>  $S = 2005 = 205$  $= 0.0051$  $=000003$  $30000011$ 

### **Example:**  $S \rightarrow OS \mid S1 \mid \varepsilon$

*0\*1\**

#### Example Context-Free Grammars

**Example:**  $S \rightarrow OS \mid S1 \mid \varepsilon$ Example: **S**  →0**S**0 | 1**S**1 | 0 | 1 | ε*0\*1\**

#### Example Context-Free Grammars

### **Example:**  $S \rightarrow OS \mid S1 \mid \varepsilon$

*0\*1\**

#### Example: **S** →0**S**0 | 1**S**1 | 0 | 1 | ε

The set of all binary palindromes

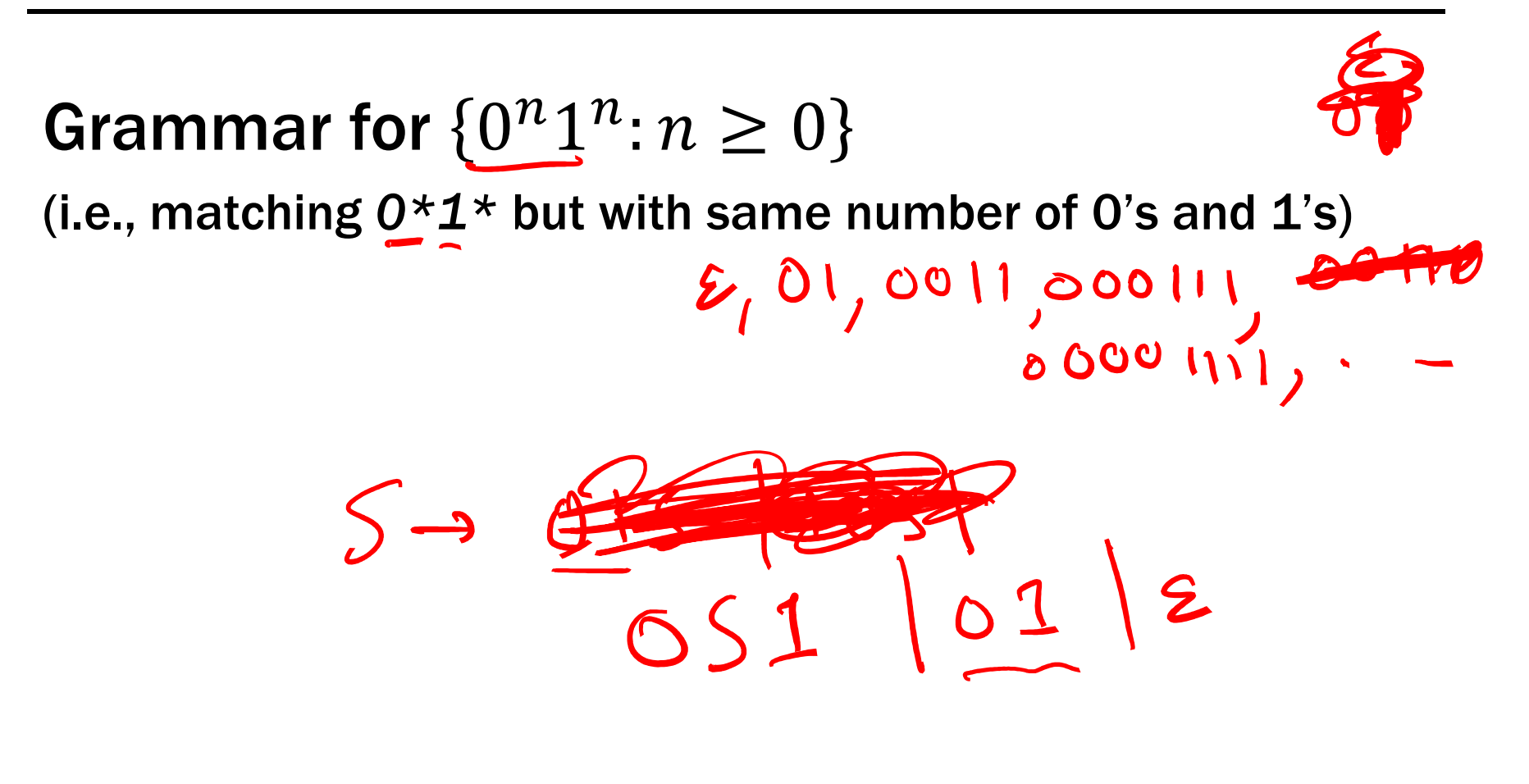

(i.e., matching  $0*1*$  but with same number of 0's and 1's)

# **S**→0**<sup>S</sup>**<sup>1</sup> | ε $50051 = 005170011$

(i.e., matching  $0*1*$  but with same number of 0's and 1's)

### **S**→0**<sup>S</sup>**<sup>1</sup> | ε

Grammar for  $\{0^n1^{2n}:n\geq 0\}$ 011 001111  $5305112$ 

(i.e., matching  $0*1*$  but with same number of 0's and 1's)

### **S**→0**<sup>S</sup>**<sup>1</sup> | ε

## Grammar for  $\{0^n1^{2n}:n\geq 0\}$

**S**→0**<sup>S</sup>**<sup>11</sup> | ε

(i.e., matching  $0*1*$  but with same number of 0's and 1's)

**S**→0**<sup>S</sup>**<sup>1</sup> | ε

Grammar for 0 $\pmb{n}$  $1^{n+1}_{\cancel{a'}} 0: n \geq 0$ 

 $S \rightarrow A10$  $A \rightarrow O412$ 

(i.e., matching  $0*1*$  but with same number of 0's and 1's)

### **S**→0**<sup>S</sup>**<sup>1</sup> | ε

Grammar for  $\{0^n\}$  $1^{n+1}0: n \geq 0$ 

> $\mathsf{S}\rightarrow \mathsf{A}\,10$ **A**→0**<sup>A</sup>**<sup>1</sup> | ε

#### Example Context-Free Grammars

#### Example: S  $\rightarrow$  (S) | SS |  $\epsilon$

# Example:  $S \rightarrow (S) | SS | \varepsilon$

The set of all strings of matched parentheses